# JAMMA Video Standard (JVS) Third Edition

Designed by JAMMA Translated/edited/etc. by Alex Marshall

March 3, 2021

 $\bigcirc 2015\text{-}2021$  Alex "trap15" Marshall, All rights reserved.

## Contents

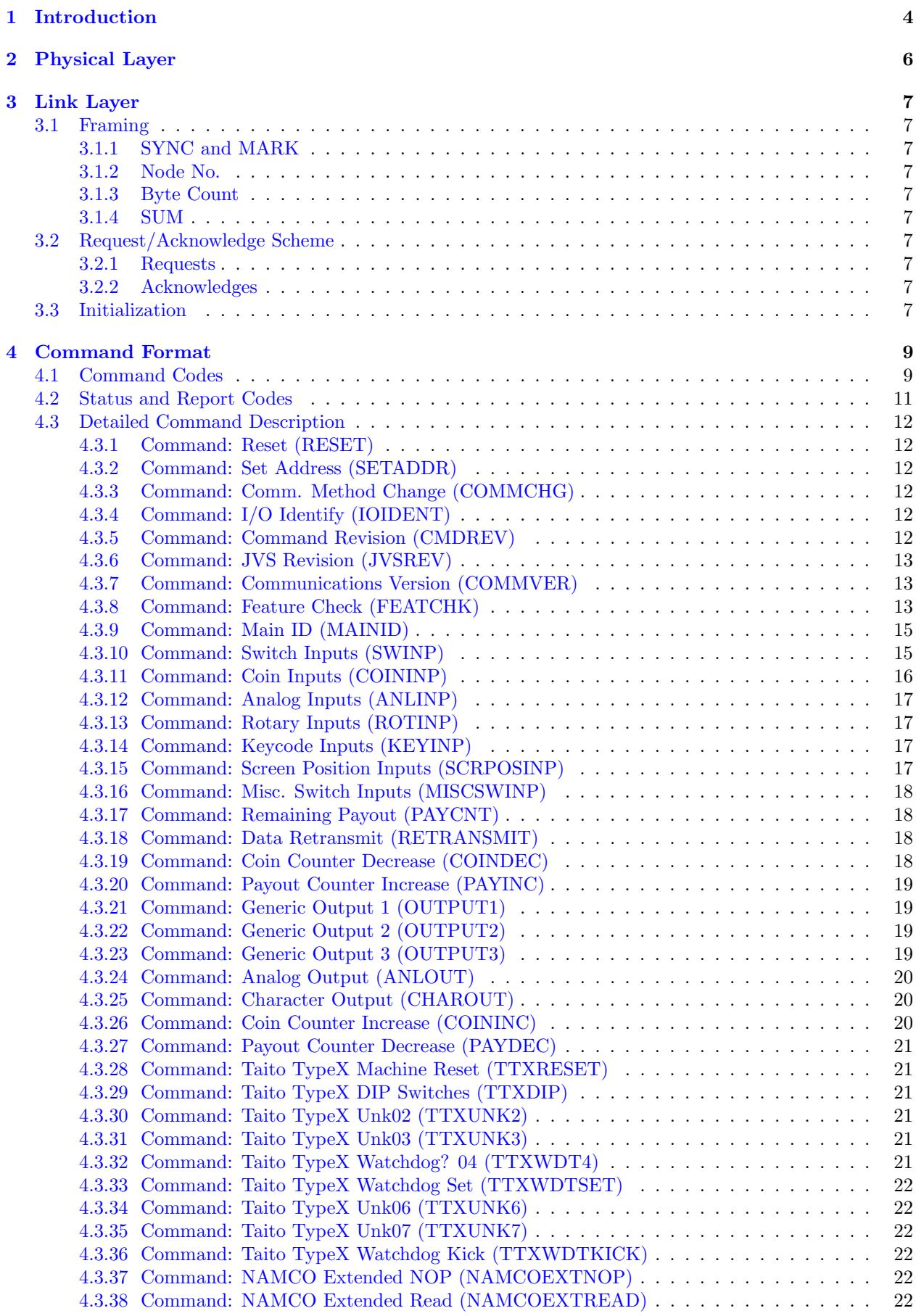

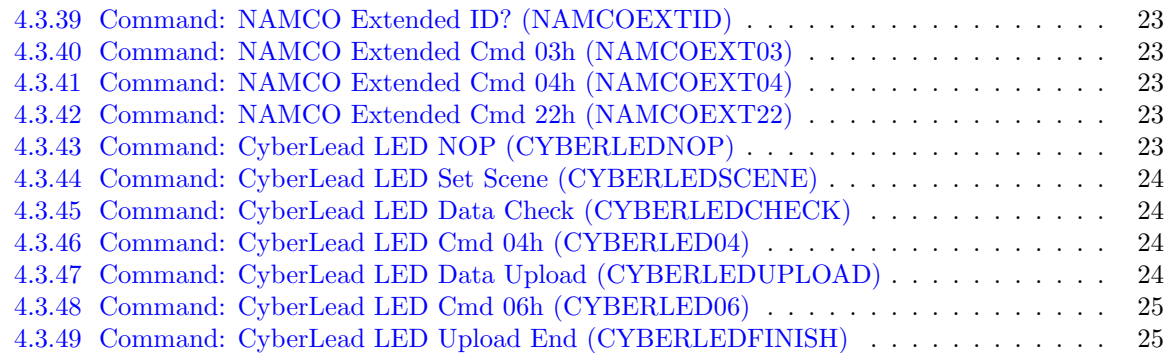

## List of Tables

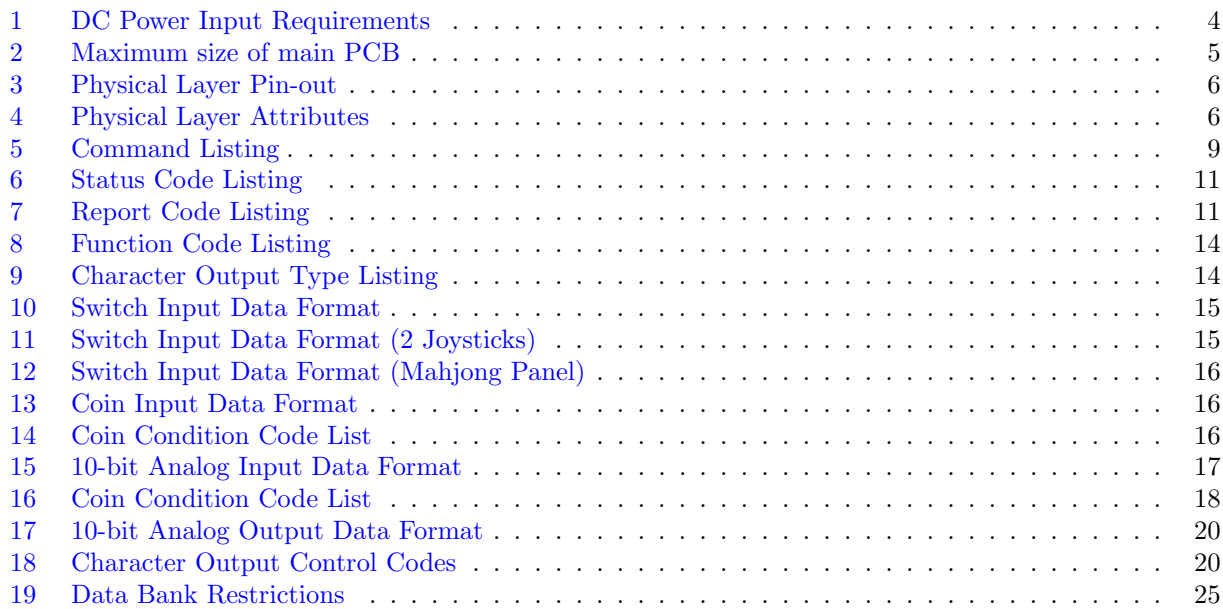

## <span id="page-3-0"></span>1 Introduction

- 1. Scope of application: This standard defines the main board used for general video game machines, which satisfies the technical requirements of the Electrical Appliance and Material Control Law, and the Electrical Appliance and Material Safety Law.
- 2. Terminology used: The meaning of the terms used in this standard is as follows.
	- 2.1 General Video Game Machine: A coin operated game machine using a CRT monitor.
	- 2.2 Main PCB: The central board used to drive the game machine.
	- 2.3 Video Output: The outputs from the main PCB to the CRT, consisting of the RGB, and sync signals.
	- 2.4 Sync Output: A composite signal with no color data.
	- 2.5 RGB Output: Individual color signals, with no sync data.
	- 2.6 Video Signal Timing Chart: Shows the change of sync and color signals over time for each vertical and horizontal scan.
	- 2.7 Raster: One scanline's worth of video output.
	- 2.8 DC Power Input: Various DC power supply inputs supplied to the main PCB.
	- 2.9 Audio Output: Analog audio output from the main PCB.
	- 2.10 I/O Board: Connects by serial to the main PCB, controls switch inputs, volume, coin counters, lamps, etc.
	- 2.11 Connectors: Various connectors used when electrically connecting main PCB and external peripheral device.
	- 2.12 JAMMA Mark: Abbreviation logo trademarked by Japan Amusement Machine Industry Association.

## 3. Video Output

- 3.1 Video Output: Video can be output to two monitors.
- 3.2 Horizontal Scan Frequency: The horizontal scan frequency shall be 15.750kHz, 24.830kHz, or 31.500kHz.
- 3.3 RGB Output
	- 3.3.1 Levels: RGB output levels shall be  $0.7Vp-p $\pm 10\%$ .$
	- 3.3.2 Signaling: RGB output signals are AC coupled, with a  $470\mu$ F capacitance. Connect to GND with a terminating resistor of  $75\Omega$ .

#### 3.4 Sync Output

- 3.4.1 Levels: Sync output level shall be TTL levels, with high level voltage being 2.4V through 5.0V.
- 3.4.2 Signaling: Sync signals are DC coupled. Connect to GND with a terminating resistor of 470Ω.
- 3.4.3 Types: Sync output is either Composite only, or Separate. When composite, V-sync is not connected, or TTL low level.
- 3.5 TODO: Bring back once I add the graphs (see 3.4 in JVST VER3.pdf if you really care, it's just referring to a chart of video signals).

## 4. DC Power Input

- 4.1 Types: DC power inputs should be +5V0, +3V3, and +12V0-.
- 4.2 Margins: Voltage error, current capacity, ripple, and minimum load current of each DC power input are shown in the below table.

| Power Input | Error      | Current Capacity | Ripple            | Minimum Load Current |
|-------------|------------|------------------|-------------------|----------------------|
| $+5V0$      | $\pm 5\%$  | Up to 10A        | Up to $80mV$ p-p  | 0A                   |
| $+3V3$      | $\pm 5\%$  | Up to 12A        | Up to $80mV$ p-p  | 0A                   |
| $+12V0$     | $\pm 10\%$ | Up to 2A         | Up to $120mV$ p-p | 0A                   |

<span id="page-3-1"></span>Table 1: DC Power Input Requirements

- 4.3 Power On Sequence: The +3V3 rail must come up completely before +5V0. The time between +3V3 reaching 90% and +5V0 reaching 10% must be greater than or equal to 1 millisecond. The time between  $+3V3$  reaching  $90\%$  and  $+5V0$  reaching  $90\%$  must be between 1 and 1000 milliseconds. All power terminals must be connected, there must be no potential difference between each terminal.
- 4.4 Power Off Sequence: The +5V0 rail must turn off completely before +3V3. The time between  $+5V0$  reaching 90% and  $+3V3$  reaching 90% must be between 1 and 1000 milliseconds.
- 4.5 TODO: Add the nice diagrams for these

#### 5. Audio Output

- 5.1 Levels: Audio output level is  $0\pm 6$  dB (0V5-2V0 rms, or 1V41-5V66 p-p), with output impedance of  $2k\Omega$  or less.
- 5.2 Output Channels
	- 5.2.1 Stereo output: Audio output should use two channels.
	- 5.2.2 Extended output: Audio expansion output can use up to two channels.
	- 5.2.3 Mono output: Audio output should be the same as stereo output, just with the same data.

5.3 Volume Adjustment: Volume adjustment is done on the cabinet itself, not on the main PCB.

#### 6. Standard I/O

- 6.1 **Standard I/O:** The I/O refers to the unit which communicates with the main PCB, and controls reading of switches, levers, coins, volume, etc, and controls coin counters, lamp drivers, etc.
	- 6.1.1 Signal types: The I/O is connected using a serial connection conforming to EIA-RS485 standard (half duplex).
	- 6.1.2 Communication Setup
		- A. Read from the I/O board: the manufacturer, product number, version, etc.
		- B. Allocate addresses for each node in sequence.
		- C. In the future, when the basic parts of the system, such as communication speed, are upgraded, the support will be confirmed with a confirmation command, and all nodes will be switched to the new version by the setting command.

#### 6.1.3 Coin Count Management

- A. The I/O board manages the number of coins, and number of pay-outs. It may save this data in case of power loss.
- B. The I/O board notifies the main PCB of the number of available coins (or remaining credit for a card system). The main PCB sends information such as number of coins to consume when a game is started.
- C. The I/O board additionally manages number of pay-outs, such as medal hoppers, and the main PCB only conveys the amount won.
- 6.1.4 Command Format: Command format is specified later.

#### 7. Connectors

- 7.1 Connector types: The connector types are unique for each connector's functionality (DC power supply, video output, audio output, standard I/O input, standard I/O output).
- 7.2 TODO: The rest of this section (mostly not important, requires diagrams)

## 8. Main PCB Dimensions

<span id="page-4-0"></span>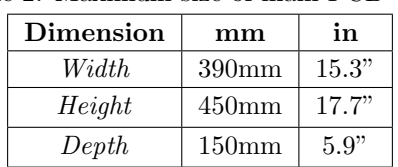

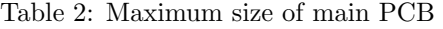

9. TODO: items 9 10 and 11 omitted for irrelevance

TODO: Really nice diagrams

## <span id="page-5-0"></span>2 Physical Layer

The JVS I/O physical layer uses RS-485 standard for serial transmission. The physical connection uses USB-A and USB-B connectors. The protocol is half-duplex multi-point, so all DATA lines are shared. The Sense line is point-to-point between adjacent nodes, and pull-down. Each device which supports daisy-chaining will have two JVS I/O ports, with the outgoing port being a USB-A connector, and the incoming port being a USB-B connector. The master node will thus only have a USB-A connector, and a slave node without daisy chaining will only have a USB-B connector.

| USB Pin $ $ | <b>USB Color</b> | <b>JVS</b> Signal | RS-485 Signal |
|-------------|------------------|-------------------|---------------|
|             | Red              | Sense             | N/A           |
|             | White            | DATA-             |               |
| 3           | Green            | $DATA+$           |               |
|             | Black            | GND               | GND           |

<span id="page-5-1"></span>Table 3: Physical Layer Pin-out

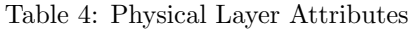

<span id="page-5-2"></span>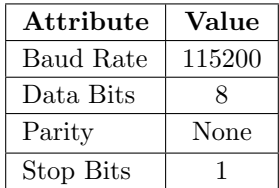

## <span id="page-6-0"></span>3 Link Layer

## <span id="page-6-1"></span>3.1 Framing

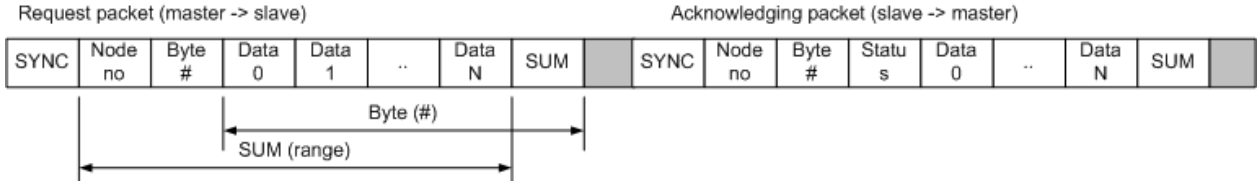

## <span id="page-6-2"></span>3.1.1 SYNC and MARK

All frames start with a SYNC byte (0xE0). When any SYNC byte is encountered, a new packet begins. To allow using the SYNC byte in the payload, there is a MARK byte (0xD0) which increments the following byte by one. Thus, a real byte of 0xE0 is encoded as 0xD0 0xDF, and a real byte of 0xD0 is encoded as 0xD0 0xCF. The MARK processing is transparent, and as such the rest of the protocol is completely ignorant to its existence. All processing should occur on raw data before MARK addition or after MARK removal.

## <span id="page-6-3"></span>3.1.2 Node No.

All frames include the destination node number. If the node number is 0xFF, that indicates that the packet is Broadcast, and thus meant for all nodes. Node 0x00 is fixed to be the master node, and nodes 0x01 through 0x1F are for slave nodes, to be assigned at initialization. Each device should only process packets designated for it.

## <span id="page-6-4"></span>3.1.3 Byte Count

<span id="page-6-5"></span>This field contains the number of bytes left in the packet, including the SUM byte.

## 3.1.4 SUM

All bytes in the packet aside from SYNC and SUM are added together, modulo 256. If this value and SUM do not match, the packet is corrupt.

## <span id="page-6-6"></span>3.2 Request/Acknowledge Scheme

#### <span id="page-6-7"></span>3.2.1 Requests

The master is the only node allowed to initiate communication, to prevent cases where multiple devices try to talk at once and blow each other up. To improve performance, multiple commands may be combined into a single packet simply by concatenating them. The acknowledge packet must include responses to all of the commands in the packet.

Listings of the Command codes can be found in [Section](#page-8-1) [4.1.](#page-8-1)

## <span id="page-6-8"></span>3.2.2 Acknowledges

Every request (except for most broadcast packets) require an acknowledge packet in response which includes any return values requested. Each acknowledge packet starts with a Status code, which provides information on what the slave node thinks about the incoming packet. For each command in the request packet, there is one Report code which provides information on what the slave node thinks about that specific command. Actual response data follows the Report code.

<span id="page-6-9"></span>Listings of the Status and Report codes can be found in [Section](#page-10-0) [4.2.](#page-10-0)

## 3.3 Initialization

For initialization, the master should send a [Reset](#page-11-1) packet twice to reset all slave nodes to their uninitialized state. This will cause them to set their sense lines high, and to forget their node number.

Following, the master will send [Set Address](#page-11-2) packets with increasing address values. This command is the only broadcast command that has a response, which acknowledges that a node received the command.

When a node receives this packet, it should ignore it unless its incoming sense line is low. This makes the farthest node receive address 0x01, and the closest to receive the last node. When a node has its address set, it should pull sense low.

Master should stop sending packets once its incoming sense goes low, as this means all nodes have addresses.

## <span id="page-8-0"></span>4 Command Format

Exchange of data between the main board and the  $I/O$  board is performed by a command sent by the master (main board). Since the slaves are unable to send a request to the master, the master must periodically check the slaves for data.

The overhead for transmitting a single packet at a time is relatively large, so typically many packets are sent at once for more efficient data exchange. When a slave receives multiple packets at once, it must process them in order and reply in the order received. If the data takes a long time to process, busy is returned during processing.

## <span id="page-8-1"></span>4.1 Command Codes

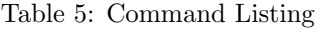

<span id="page-8-2"></span>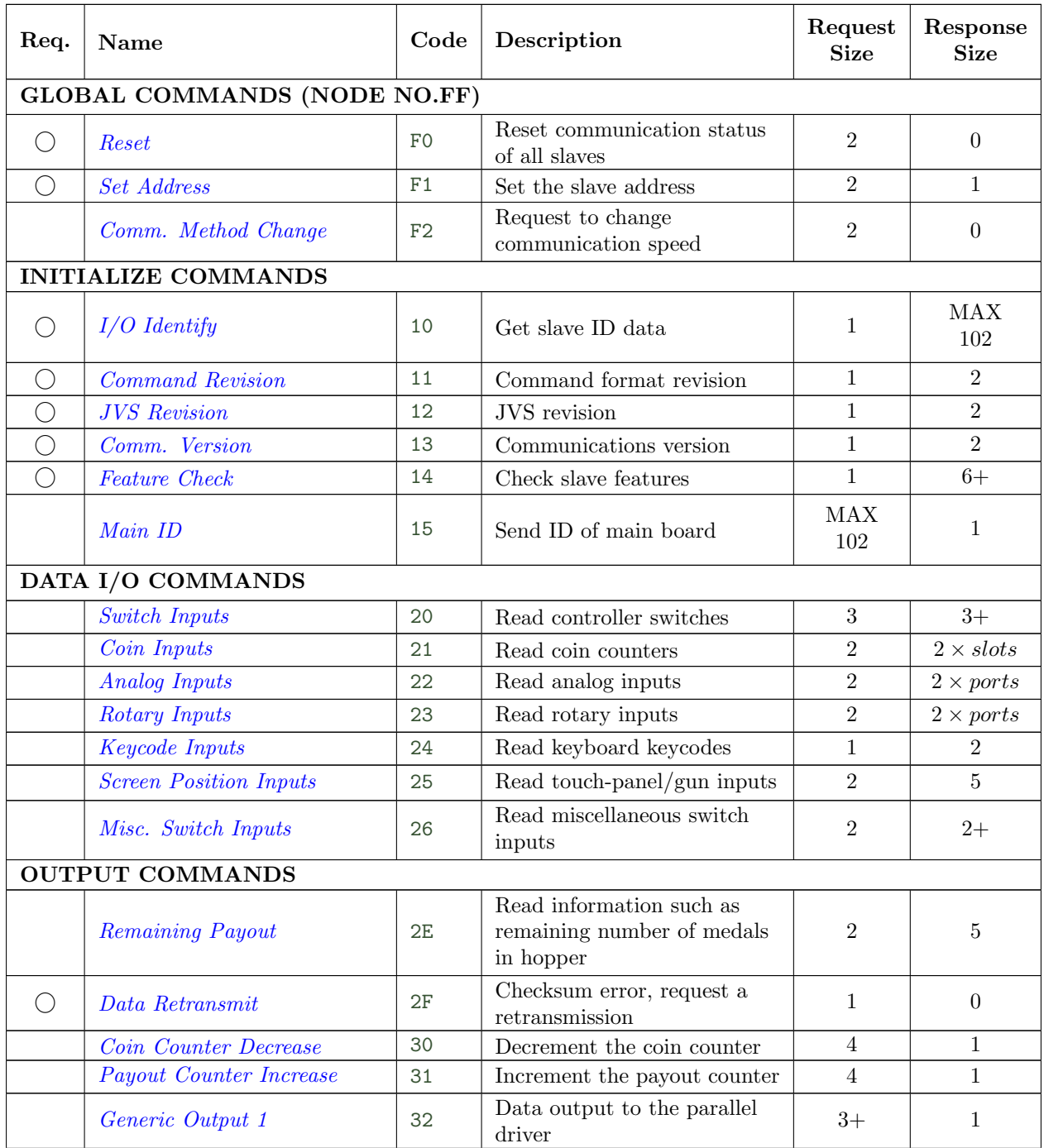

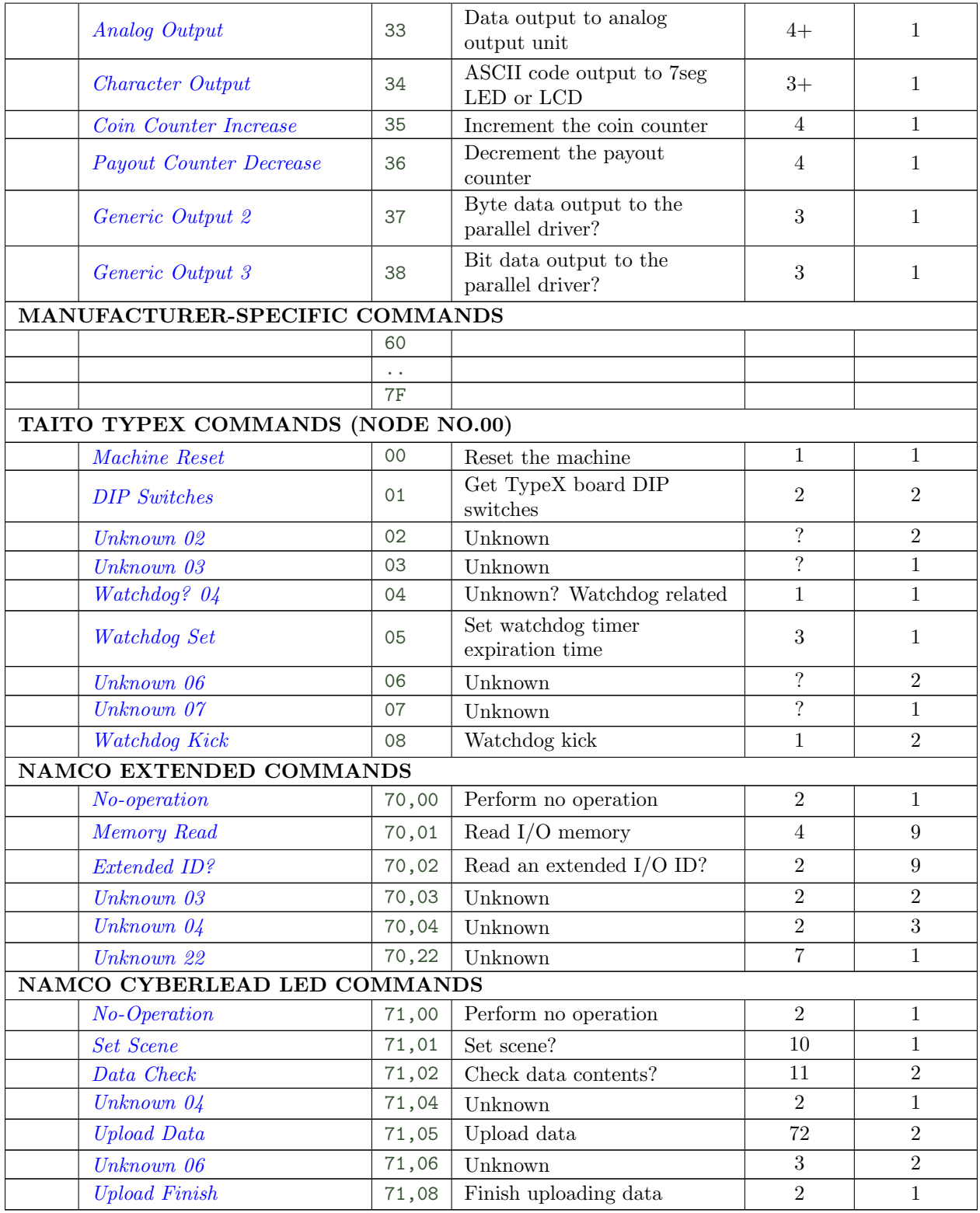

## <span id="page-10-0"></span>4.2 Status and Report Codes

Status is sent with each response to a request packet, to convey the current status to the master. Report is sent with each response to a single request command to tell the results of the command to the master.

When a slave receives a command that it does not support, all subsequent packets are discarded, and returns the Unknown command status. Commands executed before the unsupported command will still return their report and return values in the acknowledge packet.

<span id="page-10-1"></span>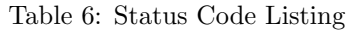

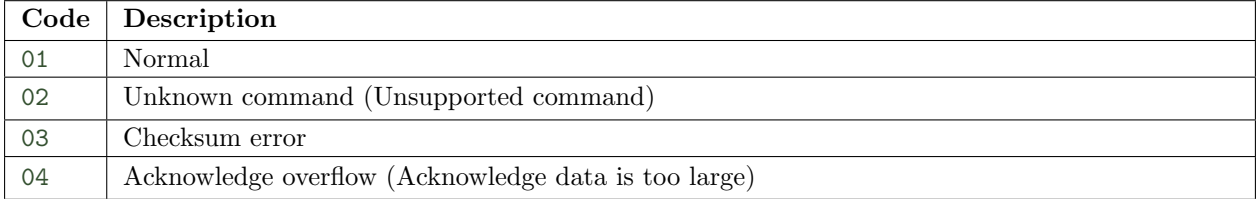

<span id="page-10-2"></span>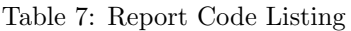

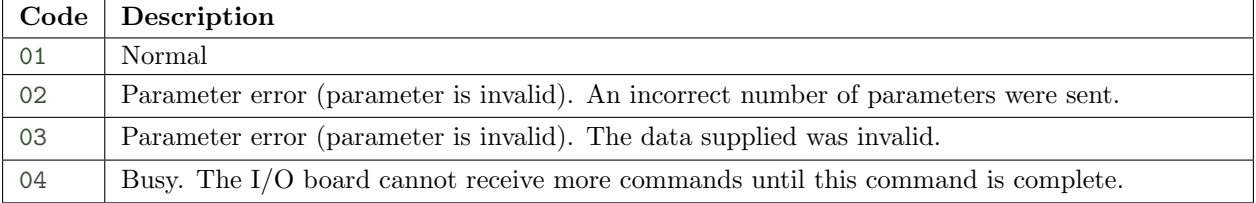

#### <span id="page-11-0"></span>4.3 Detailed Command Description

#### <span id="page-11-1"></span>4.3.1 Command: Reset (RESET)

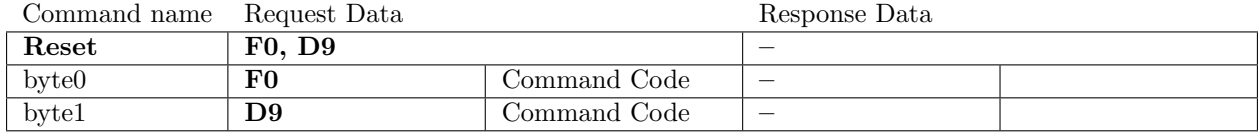

Resets the communication status of all slaves. Reset is a critical command, so there are two bytes to help ensure that the command is not issued mistakenly. Further, since reliability is paramount, it is recommended that this command be issued twice.

Initialization of the non-communication functions of the I/O board is not defined.

#### <span id="page-11-2"></span>4.3.2 Command: Set Address (SETADDR)

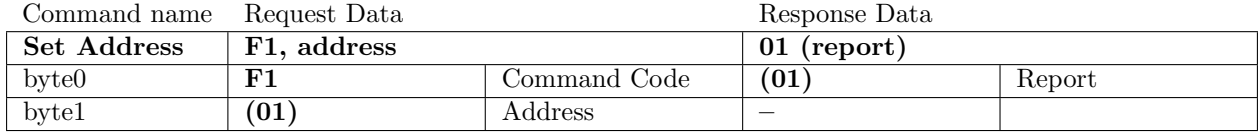

Performs automatic setting of slave addresses. Only one slave will receive this command, and which receives it depends on the state of the sense lines. For slaves, address should start at 01 and increase in order. The master is always located at address 00, and broadcast is always at address FF. If an error is detected on the slave's side, a pre-determined error report is returned.

#### <span id="page-11-3"></span>4.3.3 Command: Comm. Method Change (COMMCHG)

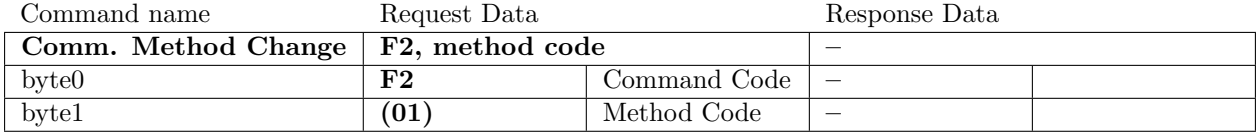

Changes the master and slave communication methods, such as to increase communication speed. This is a broadcast packet, so it is necessary to check that all I/O units are capable of the command sent. Whether this is supported can be determined by reading each I/O unit's [JVS Revision](#page-11-6).

#### <span id="page-11-4"></span>4.3.4 Command: I/O Identify (IOIDENT)

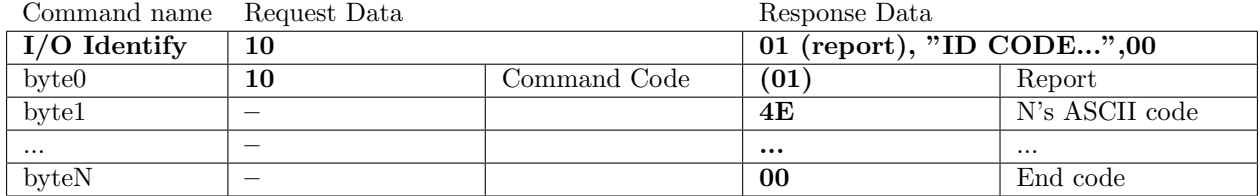

ID code is no more than 100 characters in ASCII format. Contains this information, in order: Maker name, I/O board code, software version number, and details. A zero byte must follow the string to denote the ending. Each field is separated by semicolons. The contents of each field are not particularly specified. EXAMPLE: "NAMCO LTD.;I/O PCB-1000;ver1.0;for domestic only,no analog input"

<span id="page-11-5"></span>

4.3.5 Command: Command Revision (CMDREV)

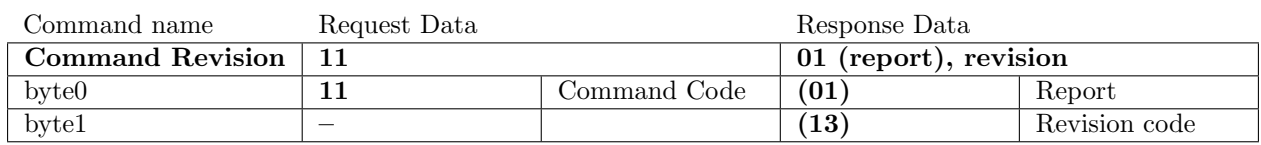

Reads the revision of the command format supported by the I/O board. The code is written in BCD, with the low 4 bits being the decimal value.

<span id="page-11-6"></span>The current revision is REV1.3, so the value would be 13.

#### 4.3.6 Command: JVS Revision (JVSREV)

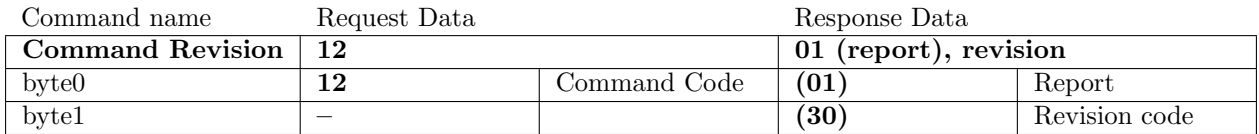

Reads the revision of the JVS supported by the I/O board. The code is written in BCD, with the low 4 bits being the decimal value.

The current revision is REV3.0, so the value would be 30.

#### <span id="page-12-0"></span>4.3.7 Command: Communications Version (COMMVER)

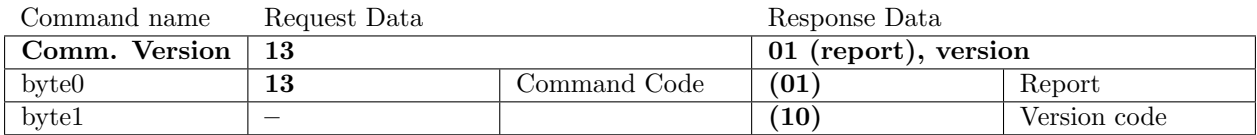

Reads the version of the communication system supported by the I/O board. The code is written in BCD, with the low 4 bits being the decimal value.

The current version is VER1.0, so the value would be 10.

#### <span id="page-12-1"></span>4.3.8 Command: Feature Check (FEATCHK)

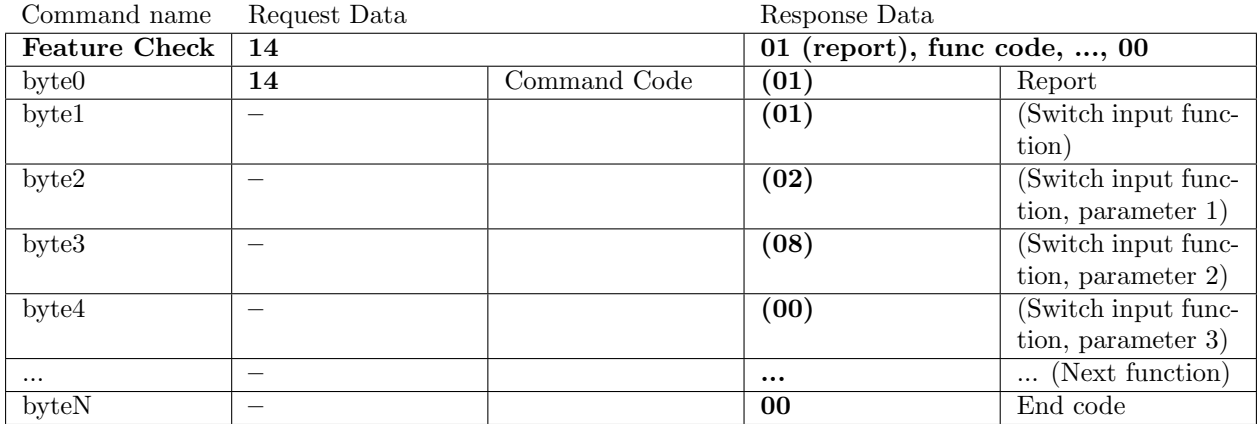

List the features supported by the I/O board. Each function (except for end code) is 4 bytes, consisting of one function code byte and 3 parameter bytes.

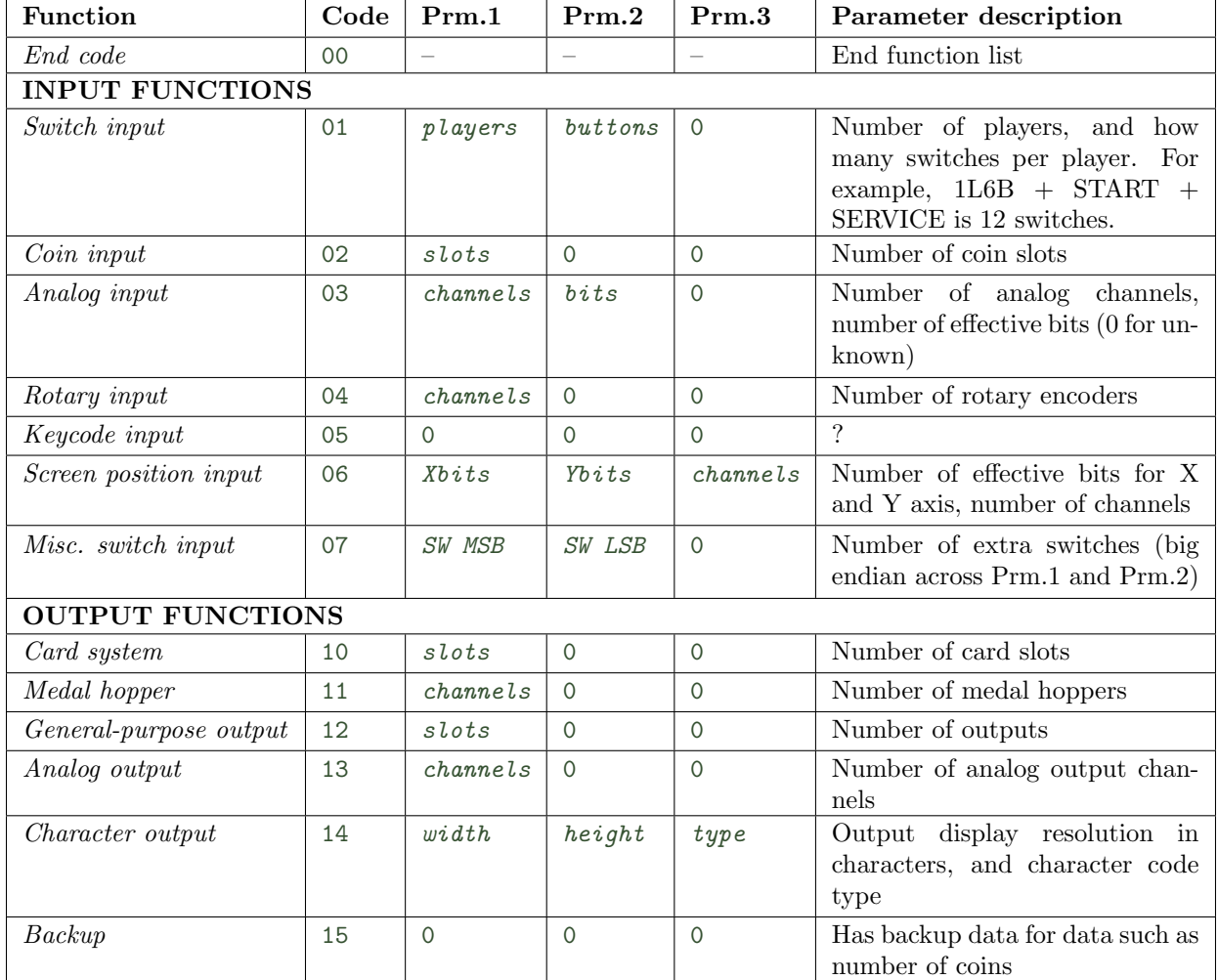

<span id="page-13-0"></span>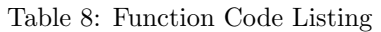

## <span id="page-13-1"></span>Table 9: Character Output Type Listing

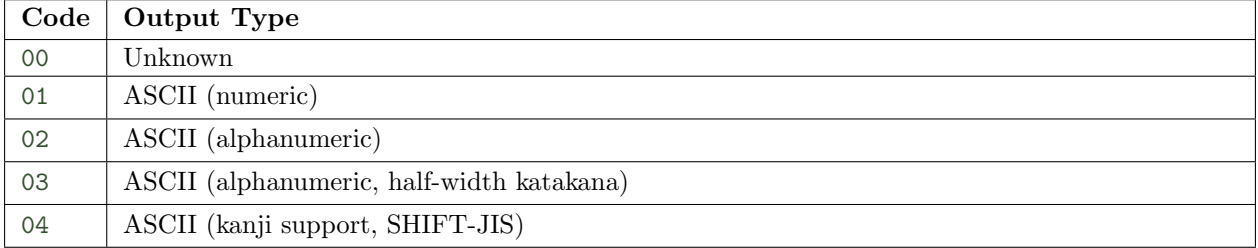

#### <span id="page-14-0"></span>4.3.9 Command: Main ID (MAINID)

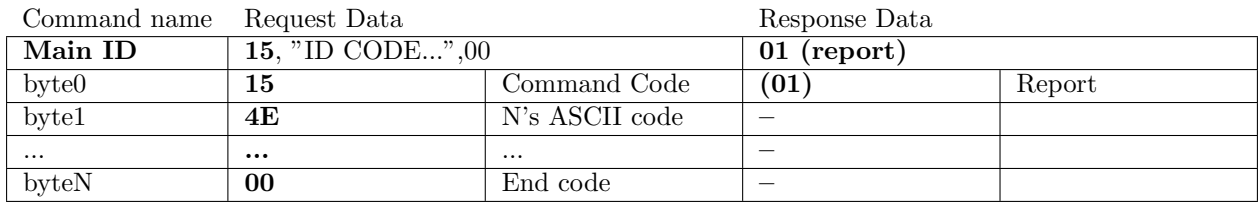

Sends the Main PCB's ID code to the I/O board. ID code is no more than 100 characters in ASCII format. Contains this information, in order: Maker name, game name, software version number, and details. A zero byte must follow the string to denote the ending. Each field is separated by semicolons. The contents of each field are not particularly specified.

EXAMPLE: "NAMCO LTD.;TEKKEN2;ver1.6; TEKKEN2 ver B"

#### <span id="page-14-1"></span>4.3.10 Command: Switch Inputs (SWINP)

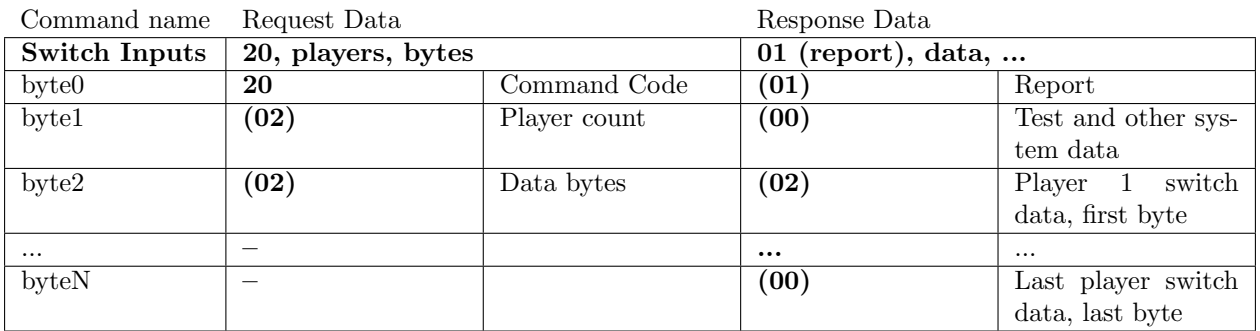

Reads the Switch input data. Player count specifies how many players to read the data from, and data byte count specifies how many data bytes are to be read. The total number of bytes in the request is  $(\text{plays } t \times \text{bytes}) + 1$ . Each bit is set to 1 when ON, 0 when OFF. 0 is returned for a non-existent switch.

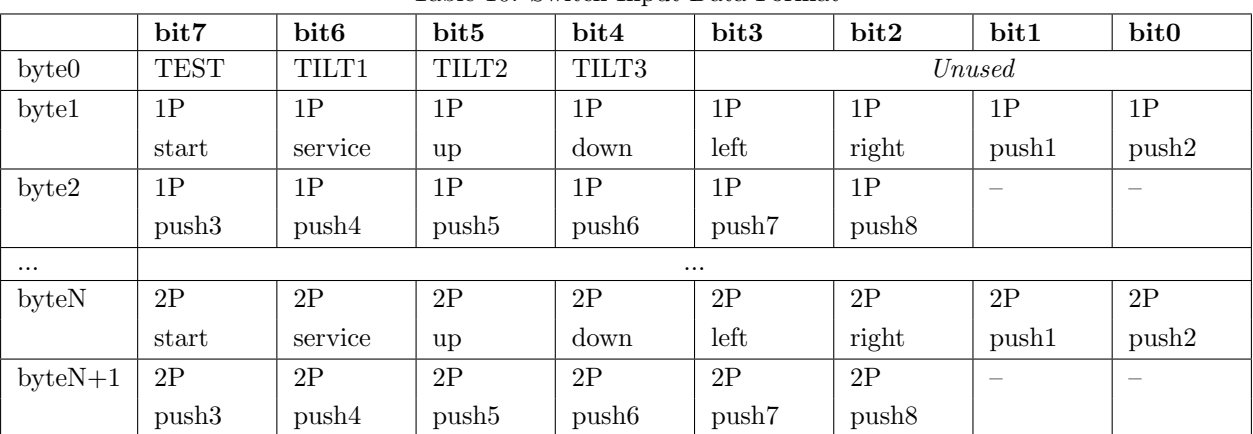

<span id="page-14-2"></span>Table 10: Switch Input Data Format

<span id="page-14-3"></span>Table 11: Switch Input Data Format (2 Joysticks)

|       | bit7  | bit <sub>6</sub> | $_{\rm bit5}$ | bit4  | bit3  | bit2  | bit1                     | bit <sub>0</sub>         |
|-------|-------|------------------|---------------|-------|-------|-------|--------------------------|--------------------------|
| byte1 | 1P    | 1Ρ               | 1P            | 1P/L  | 1P/L  | 1P/L  | 1P/R                     | 1P/R                     |
|       | start | service          | up            | down  | left  | right | up                       | down                     |
| byte2 | 1P/R  | 1P/R             | 1Ρ            | 1Ρ    | 1Ρ    | 1P    | $\overline{\phantom{a}}$ | $\overline{\phantom{a}}$ |
|       | left  | right            | push1         | push2 | push3 | push4 |                          |                          |

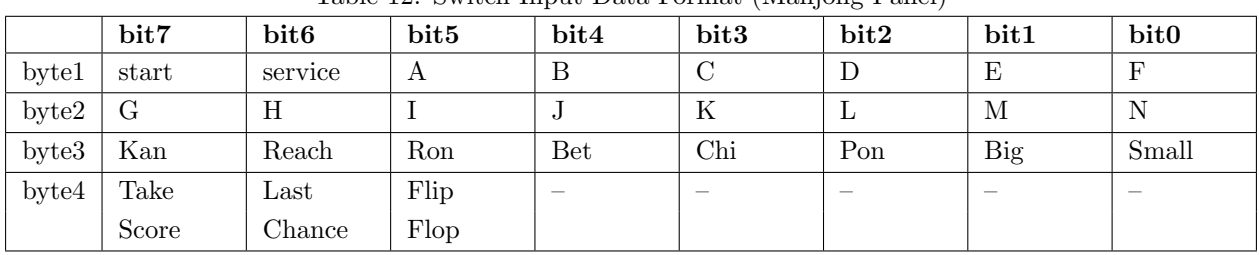

<span id="page-15-1"></span>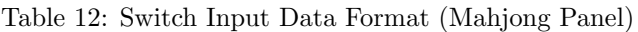

## <span id="page-15-0"></span>4.3.11 Command: Coin Inputs (COININP)

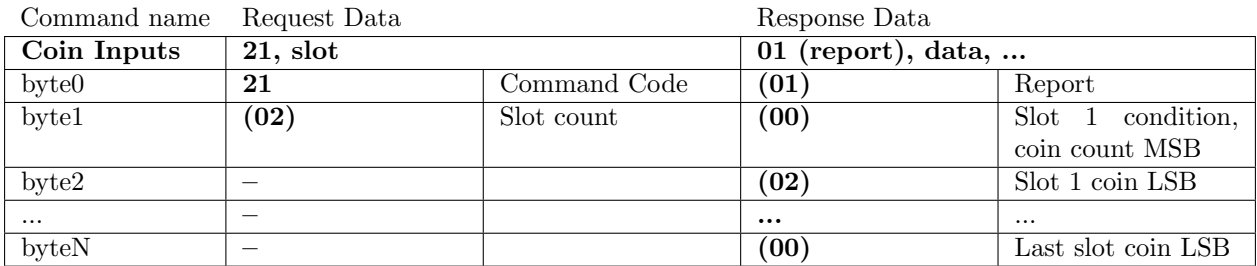

Read the number of coins remaining on the I/O board. Slot count specifies how many coin slots to read the data from. Each slot has two bytes of data. The top two bits contain the slot state, and the remaining 14 bits contain the coin count (up to 16383 coins). Prepaid card systems will also use this command. When using both coins and a card system, the slots are assigned to coins first, then card system.

<span id="page-15-2"></span>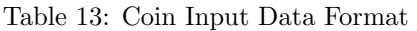

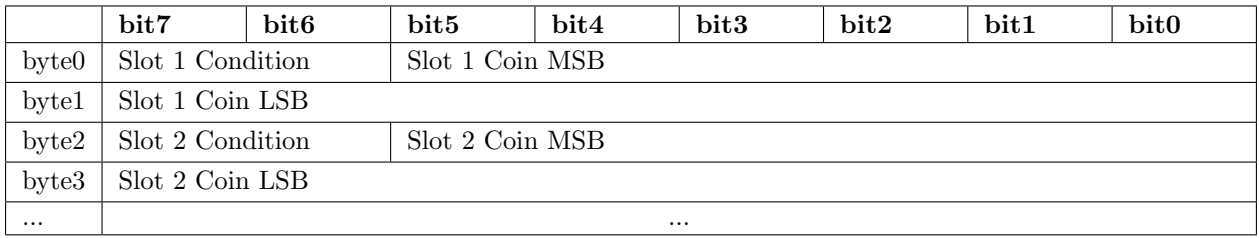

<span id="page-15-3"></span>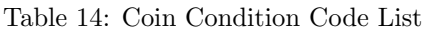

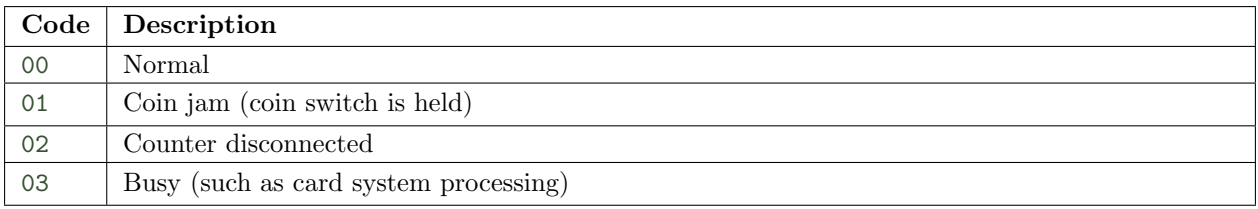

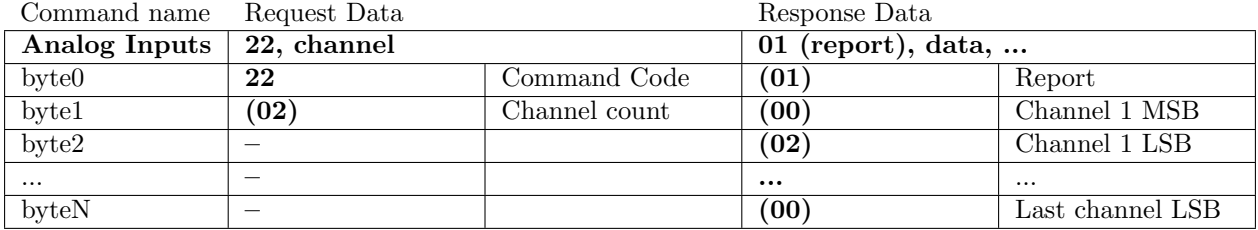

#### <span id="page-16-0"></span>4.3.12 Command: Analog Inputs (ANLINP)

Reads analog inputs. Analog data is always returned as 16 bits, with the valid bits being moved to the top, and the remainder set to 0. In this way, main board software does not need to know the precision of the analog data.

For an analog joystick, the midpoint should be as close as possible to 0x8000 (I/O board should take care of sanitizing values).

<span id="page-16-4"></span>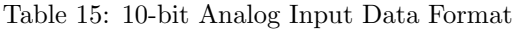

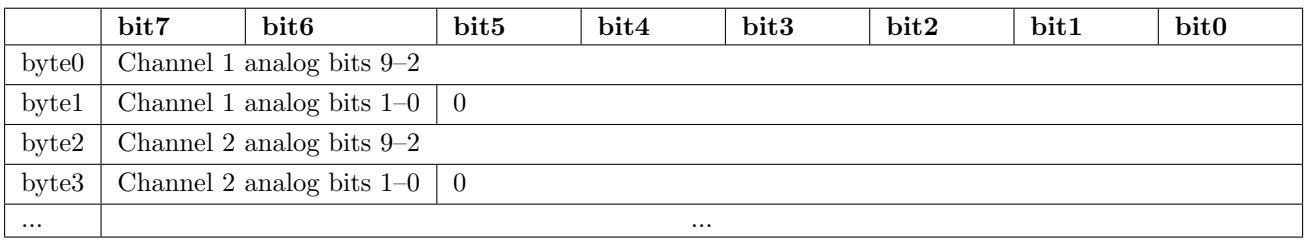

#### <span id="page-16-1"></span>4.3.13 Command: Rotary Inputs (ROTINP)

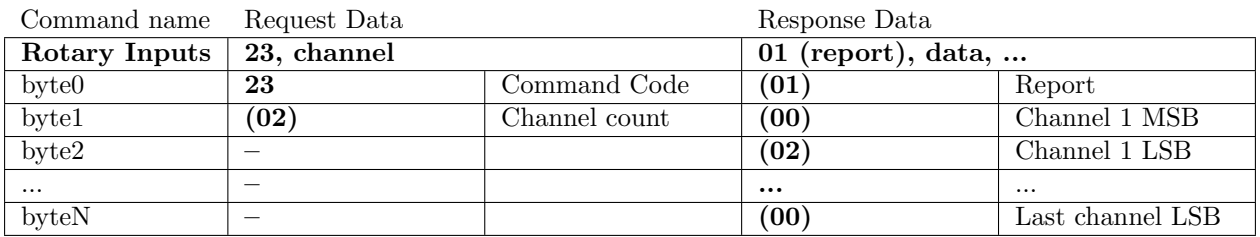

Reads rotary encoder inputs, such as mouse data. The initial data is 0, and has 16 bits of data. As the encoder ticks, the accumulator is incremented or decremented. The returned data is the value of this encoder accumulator. Right and up movement is increment, left and down movement is decrement.

#### <span id="page-16-2"></span>4.3.14 Command: Keycode Inputs (KEYINP)

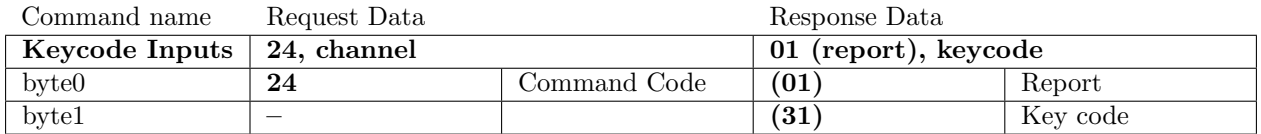

Reads the state of a key array such as a keyboard. Data is always one byte. When code is 00, there is no data. Bit 7 is assigned to a held key such as shift, and the rest of the byte is used for scancode data.

#### <span id="page-16-3"></span>4.3.15 Command: Screen Position Inputs (SCRPOSINP)

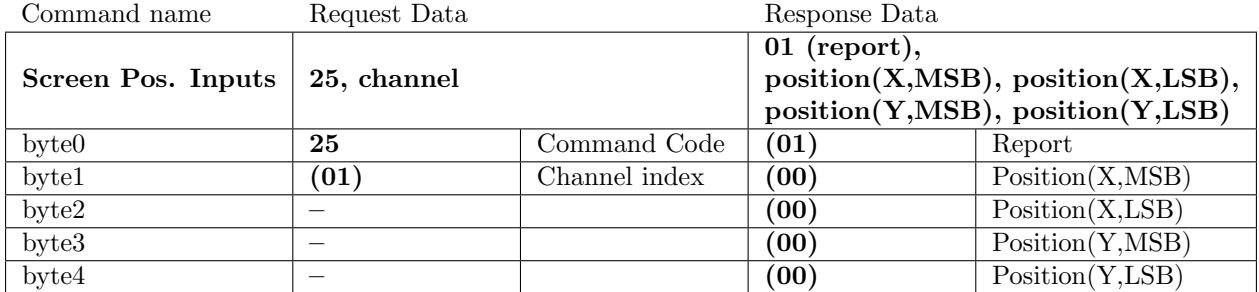

Reads the state of a screen position input, such as a light gun or touch-panel. (0,0) is bottom left, and (0xFFFF,0xFFFF) is top right. Each channel is a single set of XY, and channel indices start at 01.

<span id="page-17-0"></span>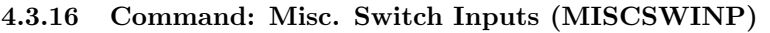

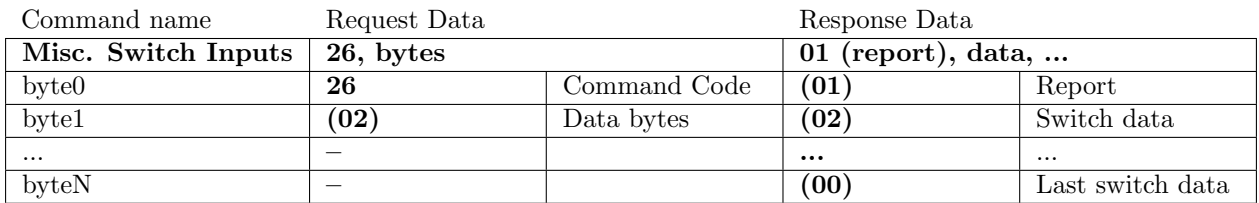

Reads switches unrelated to player input. For the first byte, the 7th bit corresponds to SW1, 6th to SW2, etc. Second byte has 7th bit corresponding to SW9, 6th to SW10, etc.

#### <span id="page-17-1"></span>4.3.17 Command: Remaining Payout (PAYCNT)

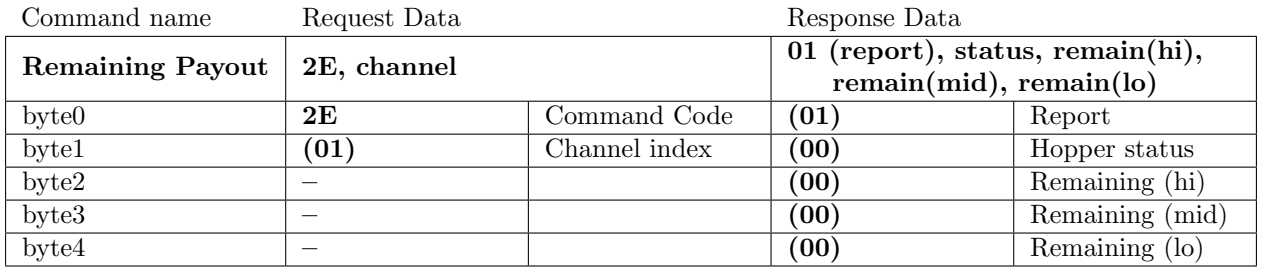

Reads the remaining number of medals in the specified hopper. The remaining count is 24 bits. Channel indices start at 01.

<span id="page-17-5"></span>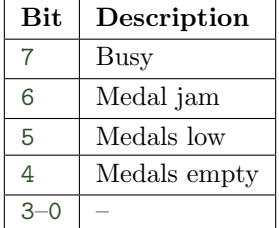

#### Table 16: Coin Condition Code List

#### <span id="page-17-2"></span>4.3.18 Command: Data Retransmit (RETRANSMIT)

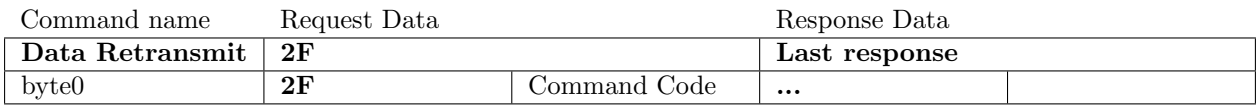

If the master detects a checksum error, it will send this command to request a retransmission of the last acknowledge. The retransmission must include the entire packet, including sync.

#### <span id="page-17-3"></span>4.3.19 Command: Coin Counter Decrease (COINDEC)

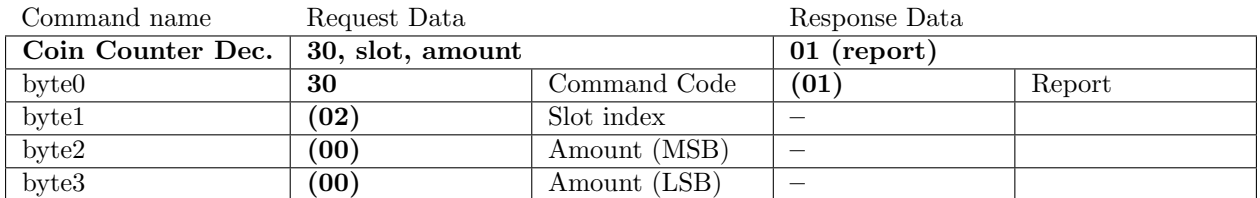

Sent to decrement the number of coins stored. The amount to subtract is 16-bit.

<span id="page-17-4"></span>For slot designation when using card system and coin slots together, see *[coin input command](#page-15-0)*.

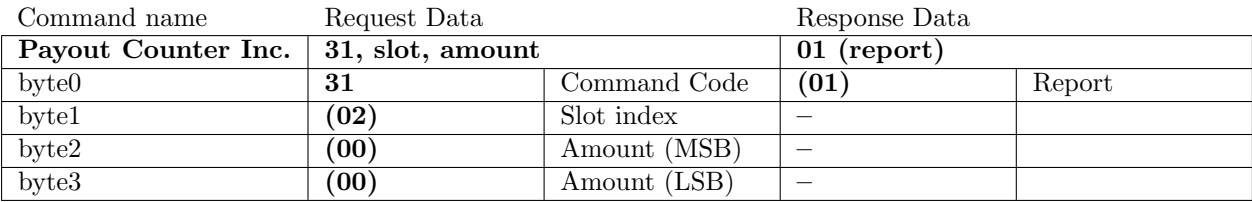

#### 4.3.20 Command: Payout Counter Increase (PAYINC)

<span id="page-18-0"></span>Sent to increase the payout counter. The amount to add is 16-bit.

#### 4.3.21 Command: Generic Output 1 (OUTPUT1)

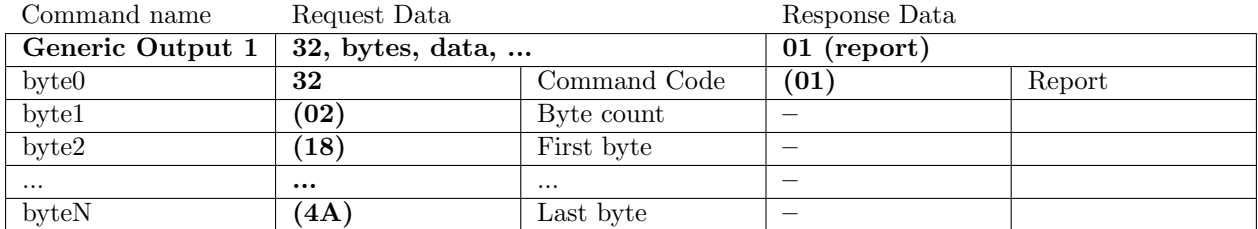

Output data in a set to the generic output drivers. Each bit in each byte corresponds to a single output, with bit 7 of the first byte being the first output. Assuming the output is open collector or drain, when logic is 1, current is drained (output voltage 0V).

#### <span id="page-18-1"></span>4.3.22 Command: Generic Output 2 (OUTPUT2)

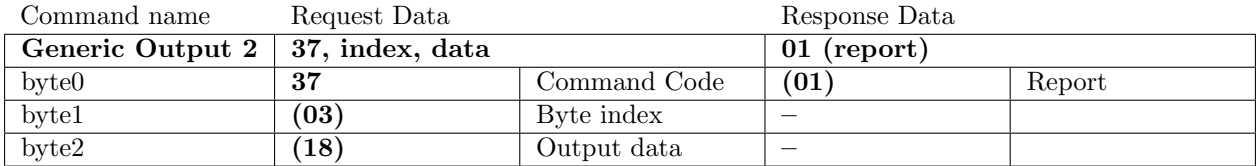

Output one byte of data to the generic output drivers. Each bit in corresponds to a single output, with bit 7 of being the first output. The byte index allows addressing 8 outputs at a time, where 01 is the first set of 8 outputs.

#### <span id="page-18-2"></span>4.3.23 Command: Generic Output 3 (OUTPUT3)

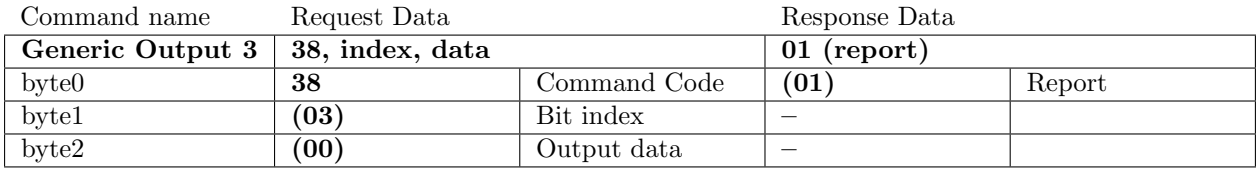

Outputs one bit to the generic output drivers. If the output data is 00 or 01, that value is output; if the data is 02, the output value is inverted.

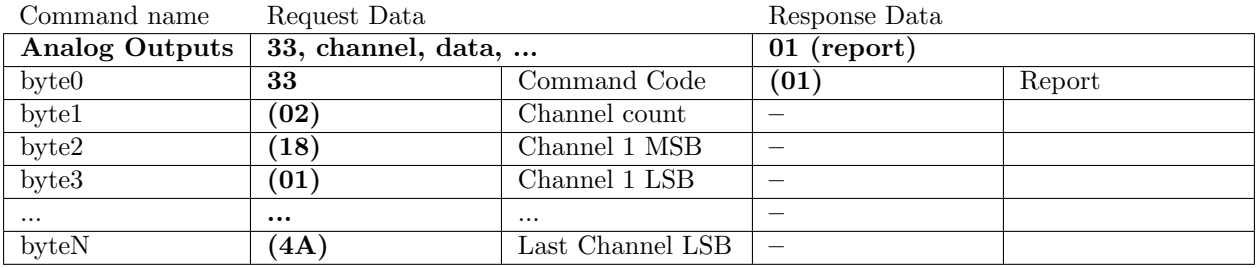

### <span id="page-19-0"></span>4.3.24 Command: Analog Output (ANLOUT)

Outputs data to analog outputs. Analog data is always specified as 16 bits, with the valid bits being moved to the top, and the remainder set to 0. In this way, main board software does not need to know the precision of the analog data.

<span id="page-19-4"></span>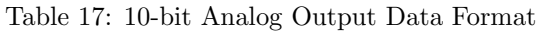

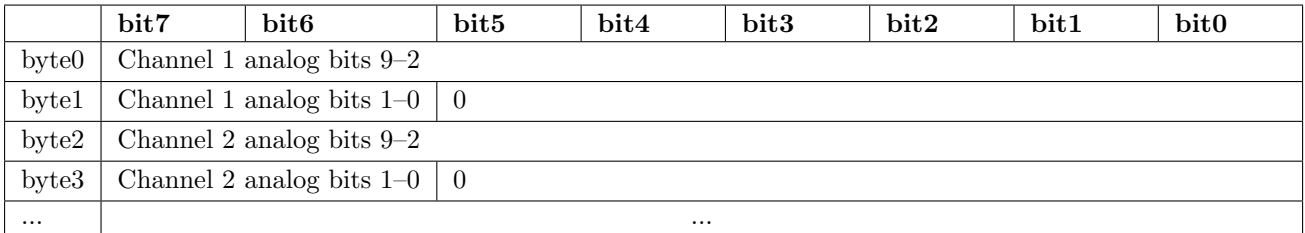

## <span id="page-19-1"></span>4.3.25 Command: Character Output (CHAROUT)

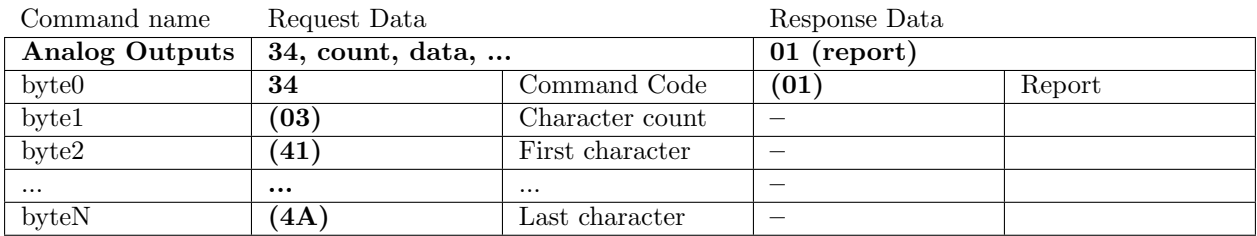

Outputs text to the character output. Text is encoded in ASCII, for kanji use SHIFT-JIS. The following control codes are supported.

| rasic respectively expanded complete compo |           |    |                                              |
|--------------------------------------------|-----------|----|----------------------------------------------|
| Name                                       |           |    | Mnemonic   Code   Description                |
| Carriage Return                            | CR        | 0D | Return display position to beginning of line |
| Line Feed                                  | LF        | 0A | One row line feed                            |
| Form Feed                                  | FF        | 0C | Page break (full erase)                      |
| Backspace                                  | <b>BS</b> | 08 | Backspace one character                      |

<span id="page-19-5"></span>Table 18: Character Output Control Codes

#### <span id="page-19-2"></span>4.3.26 Command: Coin Counter Increase (COININC)

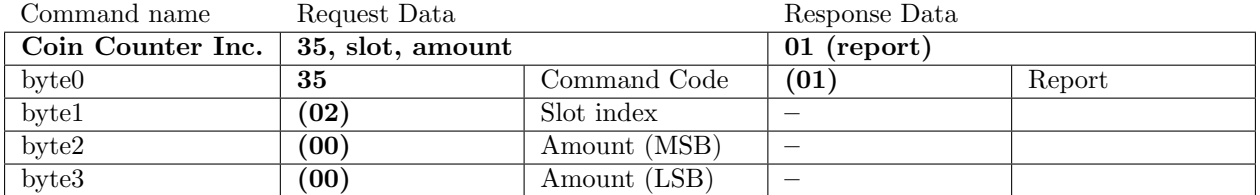

Sent to increase the number of coins stored. The amount to add is 16-bit.

<span id="page-19-3"></span>For slot designation when using card system and coin slots together, see *[coin input command](#page-15-0)*.

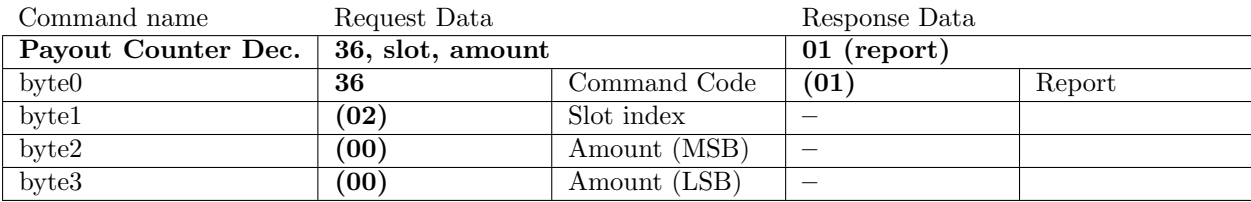

#### 4.3.27 Command: Payout Counter Decrease (PAYDEC)

<span id="page-20-0"></span>Sent to decrease the payout counter. The amount to subtract is 16-bit.

#### 4.3.28 Command: Taito TypeX Machine Reset (TTXRESET)

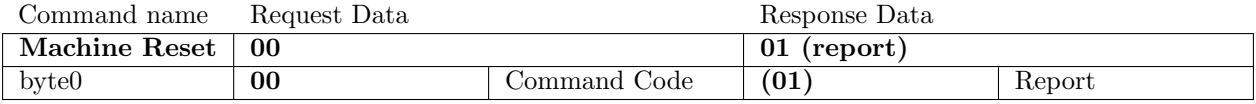

Resets the Taito TypeX machine.

#### <span id="page-20-1"></span>4.3.29 Command: Taito TypeX DIP Switches (TTXDIP)

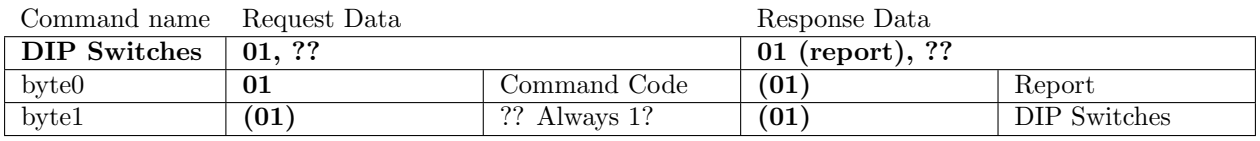

Gets the DIP switch state from the TTX I/O board.

## <span id="page-20-2"></span>4.3.30 Command: Taito TypeX Unk02 (TTXUNK2)

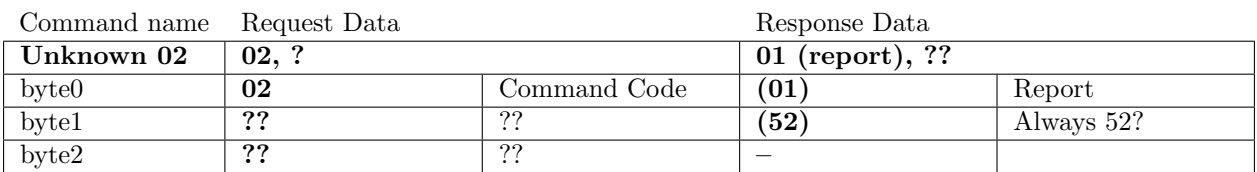

<span id="page-20-3"></span>Unknown.

#### 4.3.31 Command: Taito TypeX Unk03 (TTXUNK3)

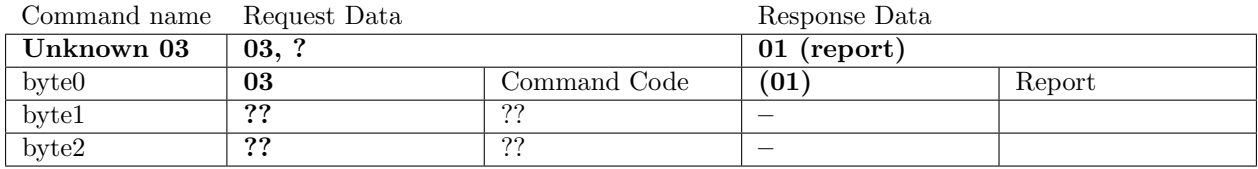

<span id="page-20-4"></span>Unknown.

#### 4.3.32 Command: Taito TypeX Watchdog? 04 (TTXWDT4)

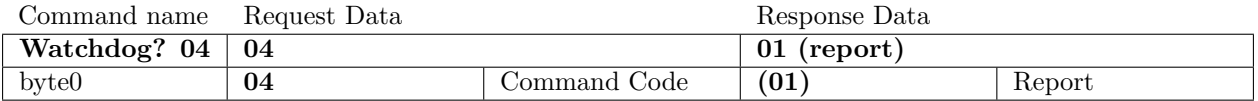

Unknown.

### <span id="page-21-0"></span>4.3.33 Command: Taito TypeX Watchdog Set (TTXWDTSET)

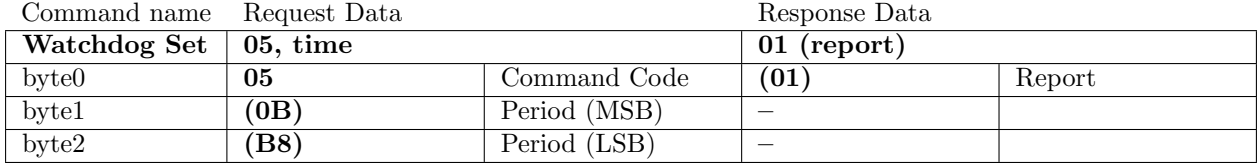

Sets the watchdog timer period. Period is in 100ths of a second.

#### <span id="page-21-1"></span>4.3.34 Command: Taito TypeX Unk06 (TTXUNK6)

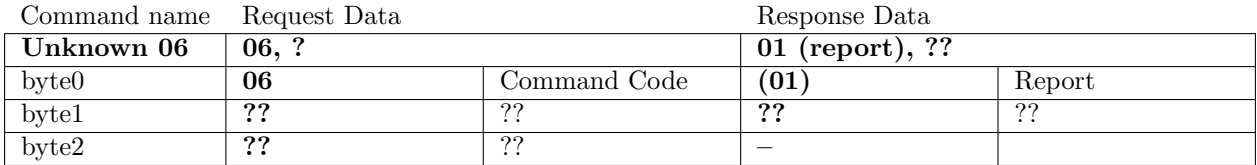

<span id="page-21-2"></span>Unknown.

### 4.3.35 Command: Taito TypeX Unk07 (TTXUNK7)

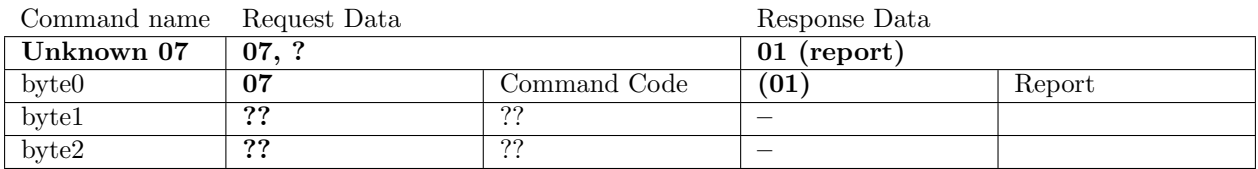

<span id="page-21-3"></span>Unknown.

#### 4.3.36 Command: Taito TypeX Watchdog Kick (TTXWDTKICK)

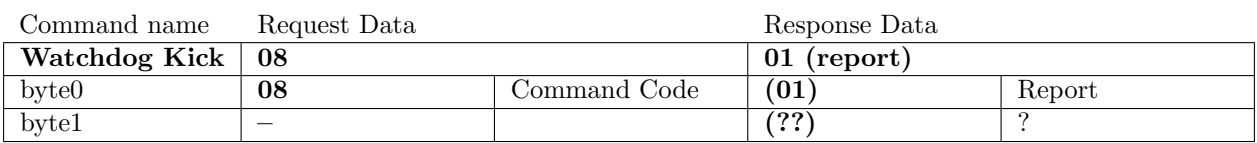

TypeX Watchdog kick

#### <span id="page-21-4"></span>4.3.37 Command: NAMCO Extended NOP (NAMCOEXTNOP)

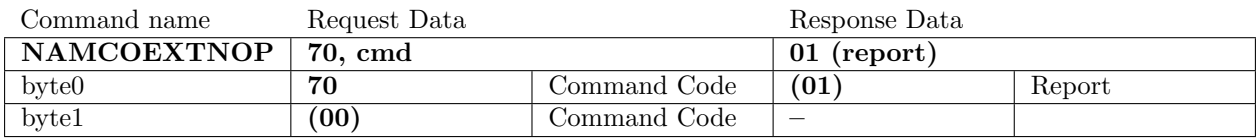

No-operation. Most unimplemented NAMCO extended command codes act as this.

#### <span id="page-21-5"></span>4.3.38 Command: NAMCO Extended Read (NAMCOEXTREAD)

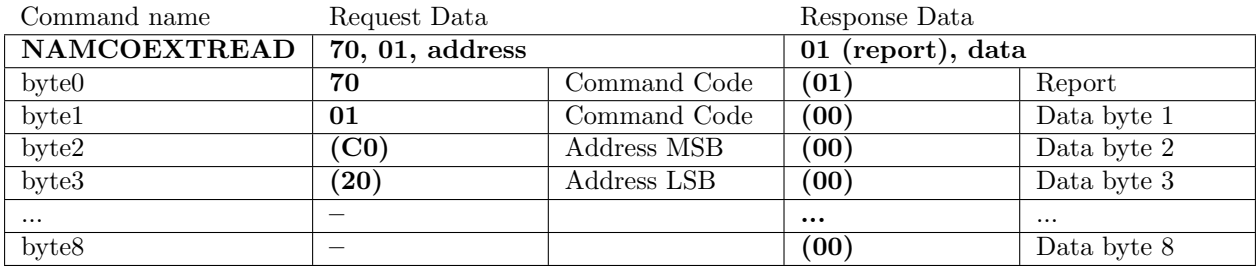

<span id="page-21-6"></span>Reads 8 bytes out of the I/O unit's memory.

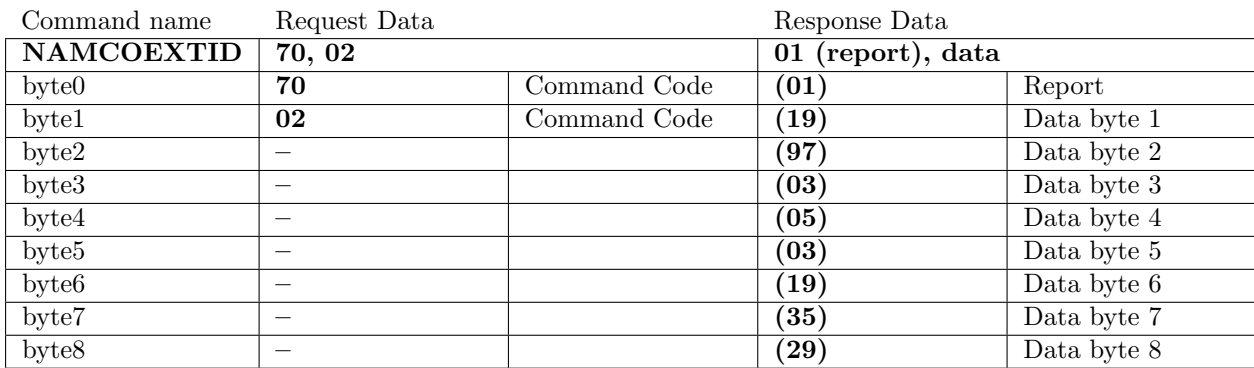

### 4.3.39 Command: NAMCO Extended ID? (NAMCOEXTID)

Reads 8 bytes of fixed memory out of the I/O unit. Data read depends on the I/O unit?

#### <span id="page-22-0"></span>4.3.40 Command: NAMCO Extended Cmd 03h (NAMCOEXT03)

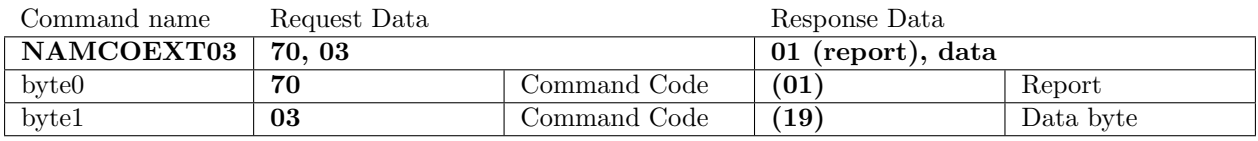

Reads byte from I/O unit memory 0xC00F. (what does this do?)

#### <span id="page-22-1"></span>4.3.41 Command: NAMCO Extended Cmd 04h (NAMCOEXT04)

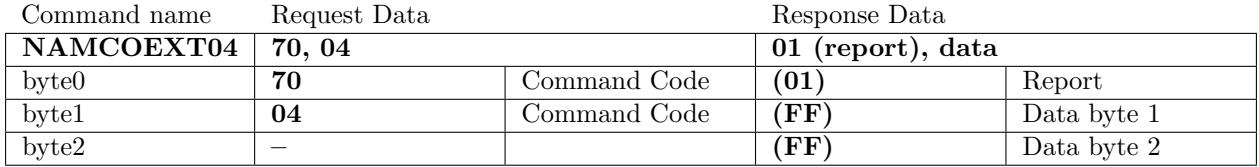

Some devices implement this, some return FF FF.

#### <span id="page-22-2"></span>4.3.42 Command: NAMCO Extended Cmd 22h (NAMCOEXT22)

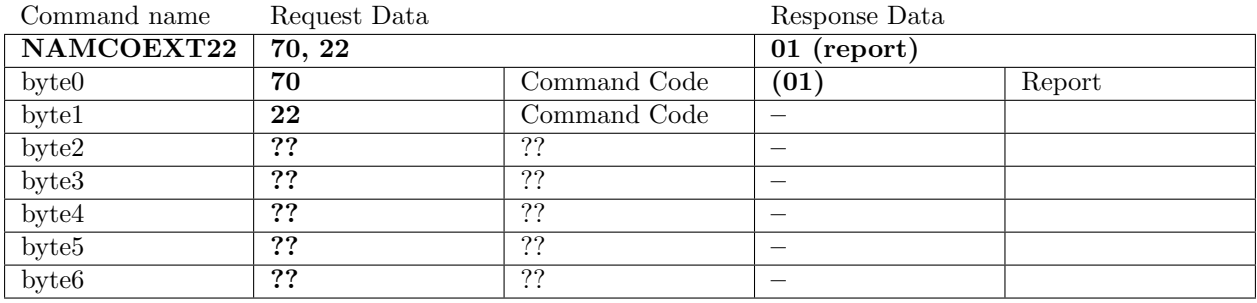

CyberLead does not even read the inputs, just skips the bytes.

## <span id="page-22-3"></span>4.3.43 Command: CyberLead LED NOP (CYBERLEDNOP)

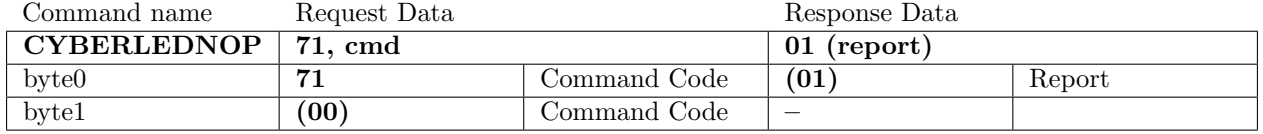

<span id="page-22-4"></span>No-operation. Unimplemented commands do this.

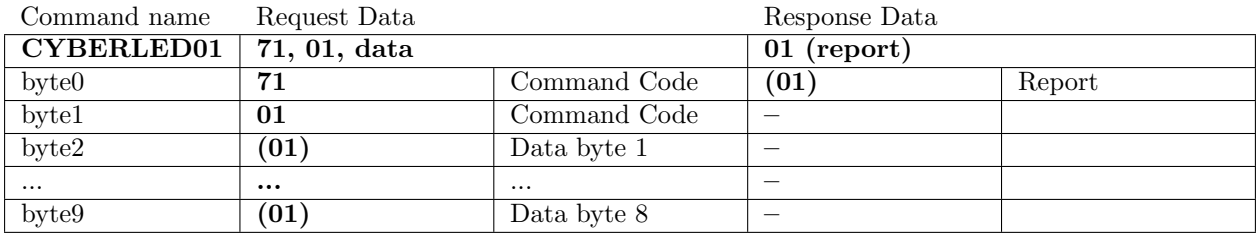

### 4.3.44 Command: CyberLead LED Set Scene (CYBERLEDSCENE)

Seems to write 'scene' information.

Writes 8 bytes to 0xC3A0-0xC3A8 in the I/O memory. This will get sent to the LED I/O unit soon after.

### <span id="page-23-0"></span>4.3.45 Command: CyberLead LED Data Check (CYBERLEDCHECK)

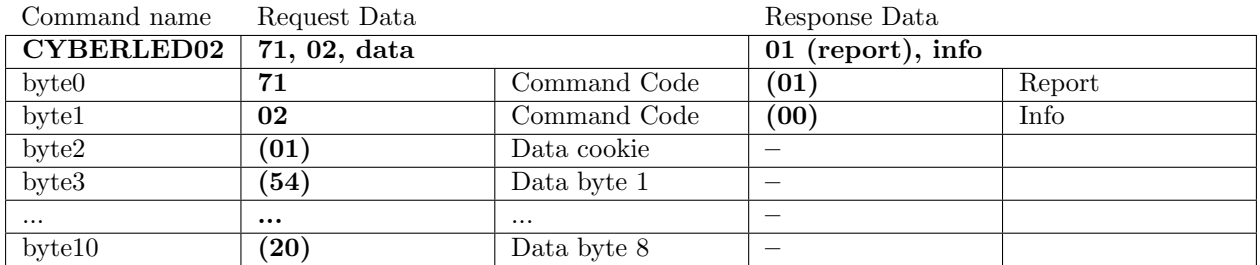

Cookie appears to always be 1. The data bytes are an identifier for the LED data. If this is the same as the currently uploaded LED data, 1 is returned through info. If they do not match, 2 is returned (always?). If 0 is returned, try the command again.

Info seems to be the currently-running cookie if one was already running? Cookie is ignored by LED unit. LED compares data bytes to cached values, and sets led02needsrefresh to 1 if they're different.

#### <span id="page-23-1"></span>4.3.46 Command: CyberLead LED Cmd 04h (CYBERLED04)

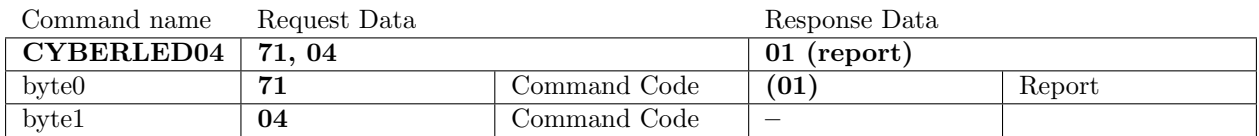

<span id="page-23-2"></span>LED unit sets led02needsrefresh to 2.

#### 4.3.47 Command: CyberLead LED Data Upload (CYBERLEDUPLOAD)

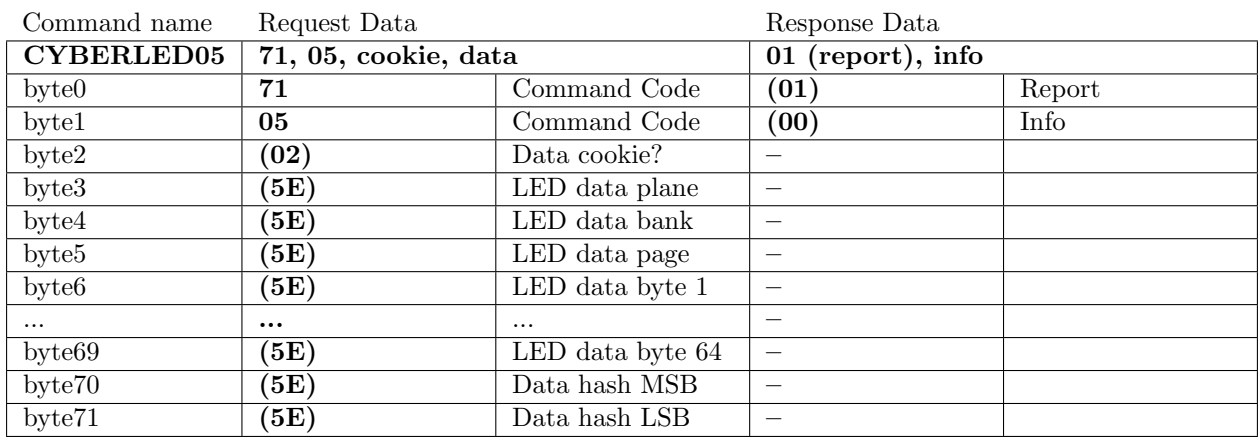

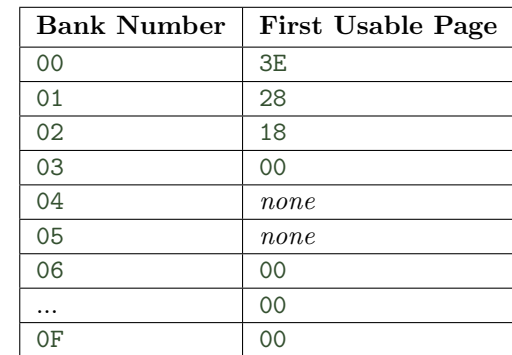

<span id="page-24-2"></span>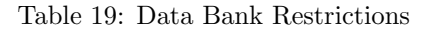

Bank must be 0F or less, and page must be 3F or less.

Hash is computed from all the data bytes except the data hash and command codes. Hash is computed with this algorithm:

hash = (cookie shl 8) or cookie for byte in data, hash =  $(hash + (byte shl 8))$  xor byte

Info's bit6 is set on the first upload command (always?). If info's bit0 is set, command succeeded, otherwise retry this command.

#### <span id="page-24-0"></span>4.3.48 Command: CyberLead LED Cmd 06h (CYBERLED06)

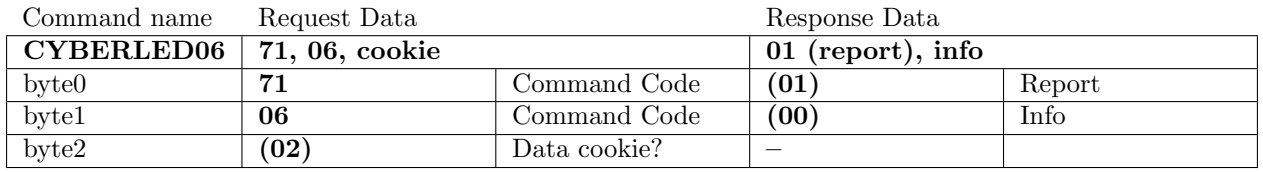

Sent after each entire LED plane is uploaded. If info returns 1, command succeeded. If info returns 0, retry this command.

Seems very related to Cmd 02h, no idea what it does. Sends to LED unit, then sends 07h to LED unit. Cmd06 sets a variable to 67h, Cmd07 returns 00 if that variable is non-zero. Variable is checked for 67h and cleared periodically???

#### <span id="page-24-1"></span>4.3.49 Command: CyberLead LED Upload End (CYBERLEDFINISH)

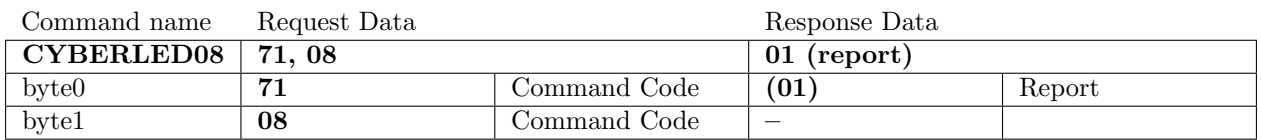

Finishes uploading LED data.

LED unit sets led02needsrefresh to 1.